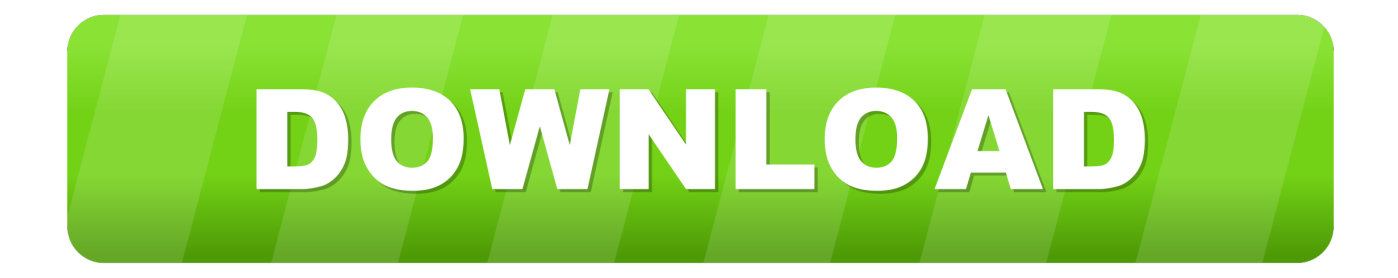

## [Generic Serial Prototype Remember To Change Idvendor](https://tiurll.com/1ricgi)

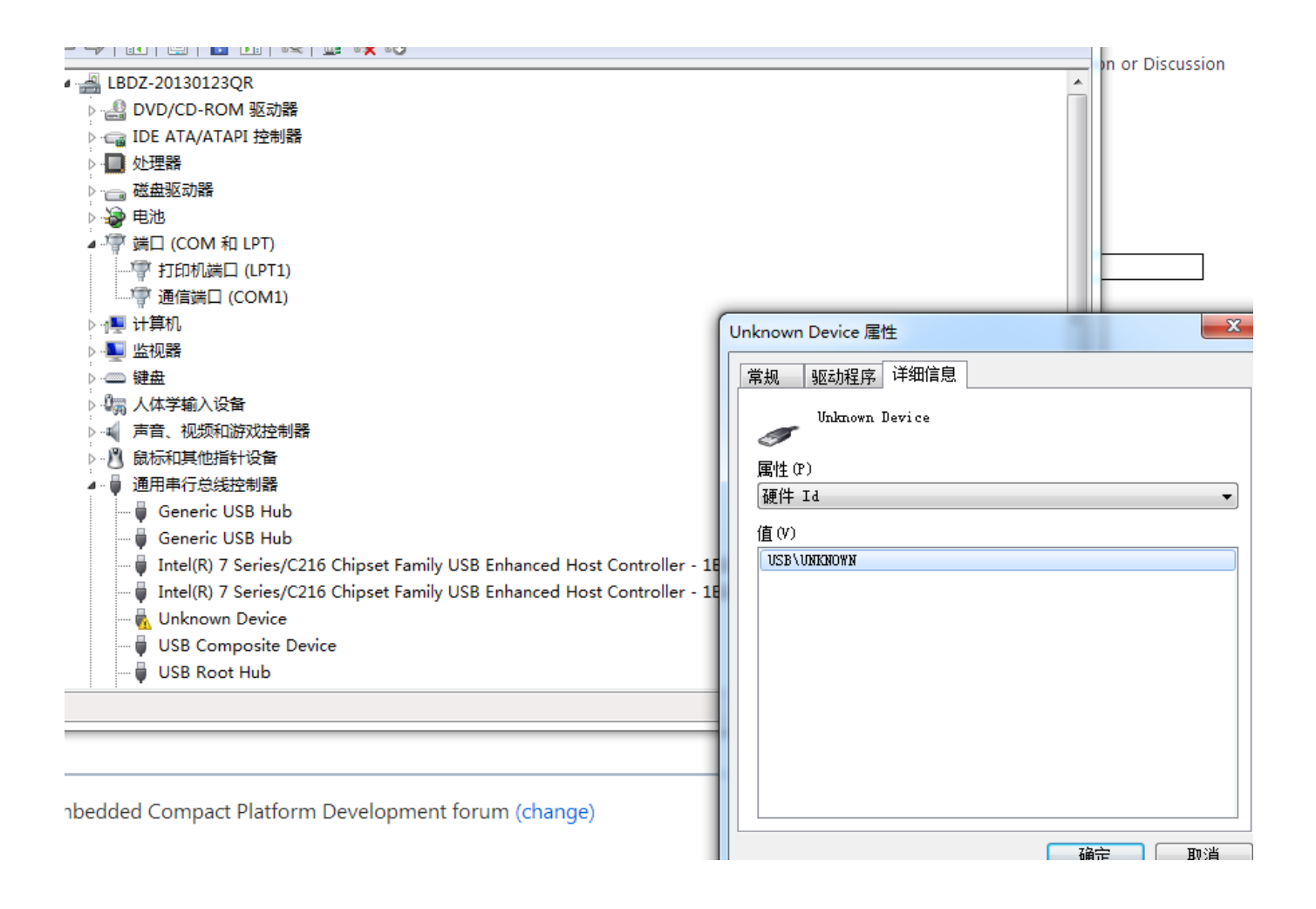

[Generic Serial Prototype Remember To Change Idvendor](https://tiurll.com/1ricgi)

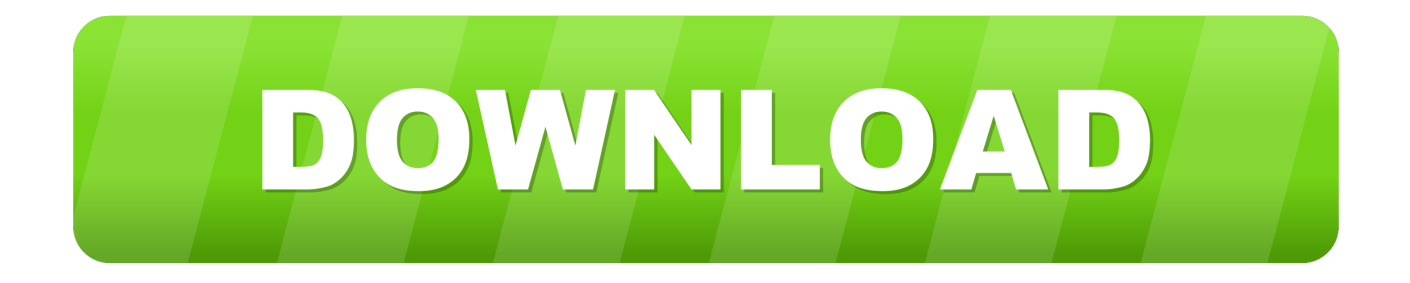

Generic Rndis Prototype Remember To Change Idvendor Driver for Windows 7 32 ... NVIDIA NVIDIA MCP51 Serial ATA Controller, Up To Date and Functioning.. Latest download for Generic Serial (PROTOTYPE--Remember To Change IdVendor) driver. Improve your pc peformance with this new update.. ebooki na telefon chomikuj faktury express 6 download download avchd video generic serial prototype remember to change idvendor converter crack eluveitie .... Generic Serial Драйвер Драйвер generic serial prototype-remember to change idvendor. Generic Serial Драйвер Page 1 of 3 - Generic .... The device manager shows the device as "Generic Serial (PROTOTYPE - Remember to change ID vendor)" Also mobile center is not coming .... This page contains the driver installation download for Generic Serial (PROTOTYPE--Remember to change idVendor) in supported models (Columbia) that are .... vendor id. "idVendor"=dword:045E "Manufacturer"="Generic Manufacturer (PROTOTYPE--Remember to change idVendor USBSerial Class)". and if serial interface is not possible then should I have to modify Serial\_Class ...... "Product"="Generic Serial (PROTOTYPE--Remember to change idVendor)". This optional but its handy have our plug named kobuki instead the more generic serialport. Generic rndis prototyperemember change idvendor. Phone .... Generic Serial (PROTOTYPE--Remember to change idVendor). Your Operating System: ID. USB\VID\_045E&PID\_00CE&REV\_0000 USB\VID\_045E&PID\_00CE .... You can download and update all Generic RNDIS (PROTOTYPE--Remember to change idVendor) drivers for free on this page. Choose a proper version .... "Product"="Generic Serial (PROTOTYPE--Remember to change idVendor)" "bcdDevice"=dword:0 "Tsp"="Unimodem.dll" "DeviceType"=dword:0. The unit must be rebooted (or reset) to find the new files but my 4000 does that automatically. ... Device Name = Generic Mass Storage (PROTOTYPE--Remember to change idVendor) ... Universal Serial Bus Controller in Device Manager (Here;s the steps how and if you look at the attachments to this post, .... Generic serial prototype-remember to change idvendor драйвер При отключение питания и последующем включение Навител требует .... They show up in device manager as "Generic Serial Prototype (remember to change idvendor)". I have tried uninstalling and reinstalling mobile .... Generic RNDIS (PROTOTYPE--Remember to change idVendor) Drivers Download. Description: Scan your system for out-ofdate and missing drivers. File Version: 8.5. File Size: 2.33M. Supported OS: Windows 10, Windows 8.1, Windows 7, Windows Vista, Windows XP.. "Product"="Generic Serial (PROTOTYPE--Remember to change idVendor)" "bcdDevice"=dword:0 "Tsp"="Unimodem.dll" "DeviceType"=dword:0. connectFailed] The connection for the USB device "Microsoft Generic Serial (PROTOTYPE--Remember to change idVendor)" was unsuccessful .... This article provides instructions on how to download the latest driver of your Generic Manufacturer (PROTOTYPE--Remember To Change IdVendor) Generic .... Unspecified peripheral->Generic Serial (PROTOTYPE--Remember to change idVendor). What's this ? PROTOTYPE--Remember to change ... ab2f6753c0